#### รายงานผลการดำเนินการของรายวิชา

#### ชื่อสถาบันอุดมศึกษา

มหาวิทยาลัยราชภัฏรำไพพรรณี

#### วิทยาเขต/คณะ/ภาควิชา

คณะนิเทศศาสตร์

### หมวดที่ 1 ข้อมูลทั่วไป

## 1 รหัสและชี้ครายวิชา

รหัสวิชา 8133018 การออกแบบเว็บไซต์เพื่องานโฆษณา

2. รายวิชาที่ต้องเรียนก่อนรายวิชานี้

ใบ่มี

#### 3. อาจารย์ผู้รับผิดชอบ อาจารย์ผู้สอนและกลุ่มเรียน (Section)

อาจารย์ผู้รับผิดชอบรายวิชา อาจารย์นิสากร ยินดีจันทร์ Sec 1

# 4. ภาคการศึกษา/ปีการศึกษาที่เปิดสอนรายวิชา

ภาคเรียนที่ 2/2558 ชั้นปีที่ 3

# 5 สถานที่เรียน

<u>ิ</u> คาคาร 1145

# หมวดที่ 2 การจัดการเรียนการสอนที่เปรียบเทียบกับแผนการสอน

### 1. รายงานชั่วโมงการสอนจริงเทียบกับแผนการสอน

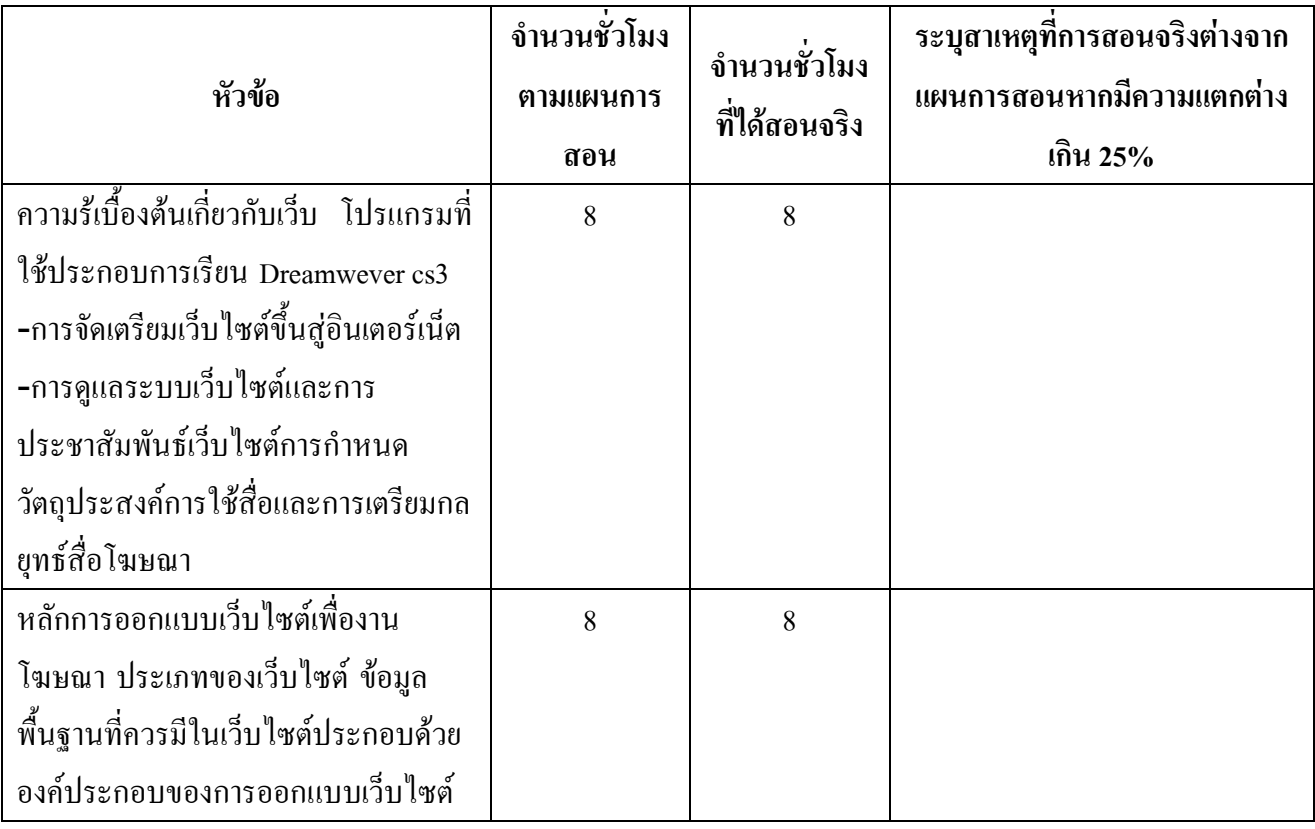

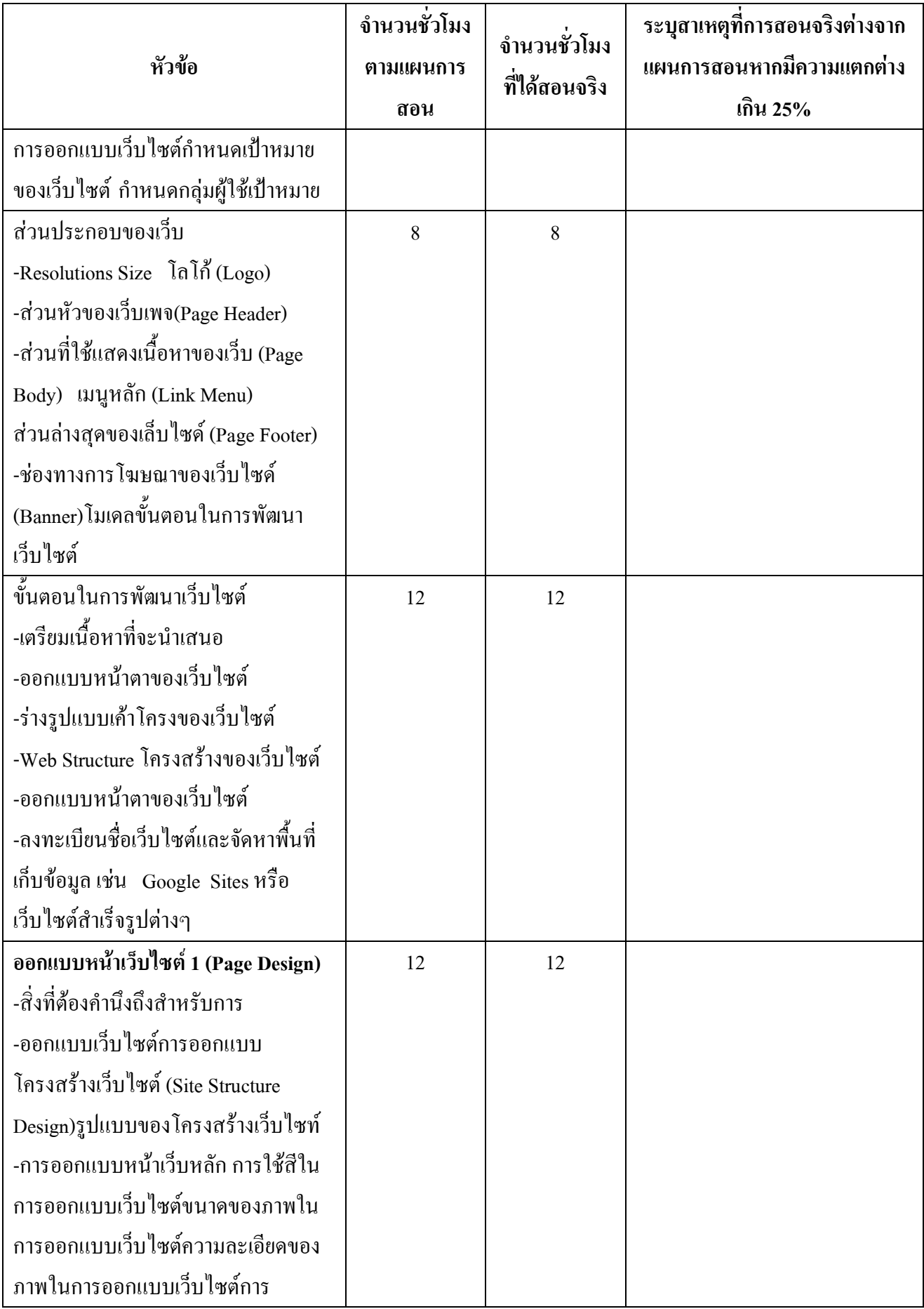

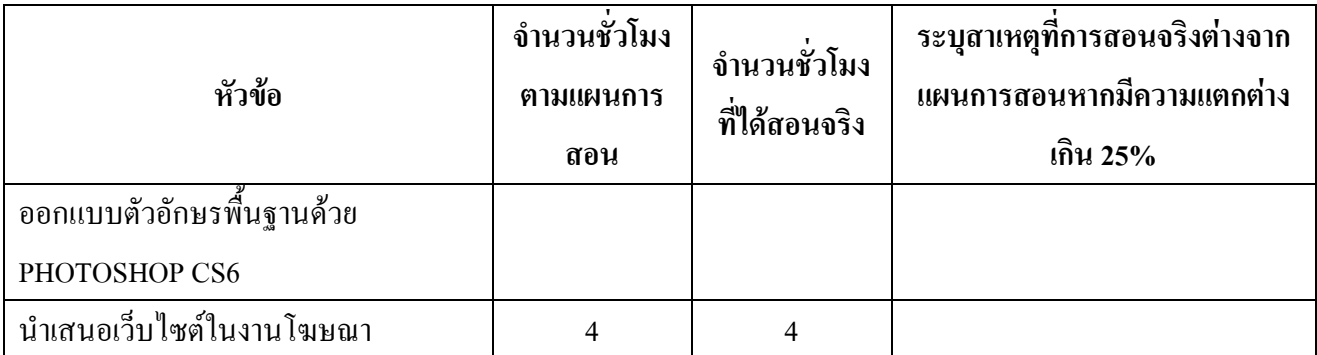

# 2. หัวข้อที่สอนไม่ครอบคลุมตามแผน

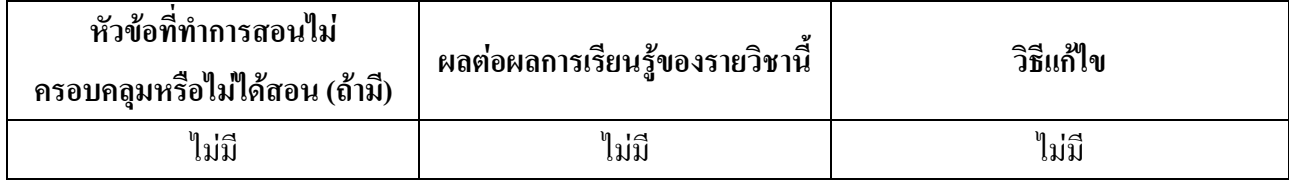

# 3. ประสิทธิผลของวิธีสอนที่ทำให้เกิดผลการเรียนรู้ตามที่ระบุในรายละเอียดของรายวิชา

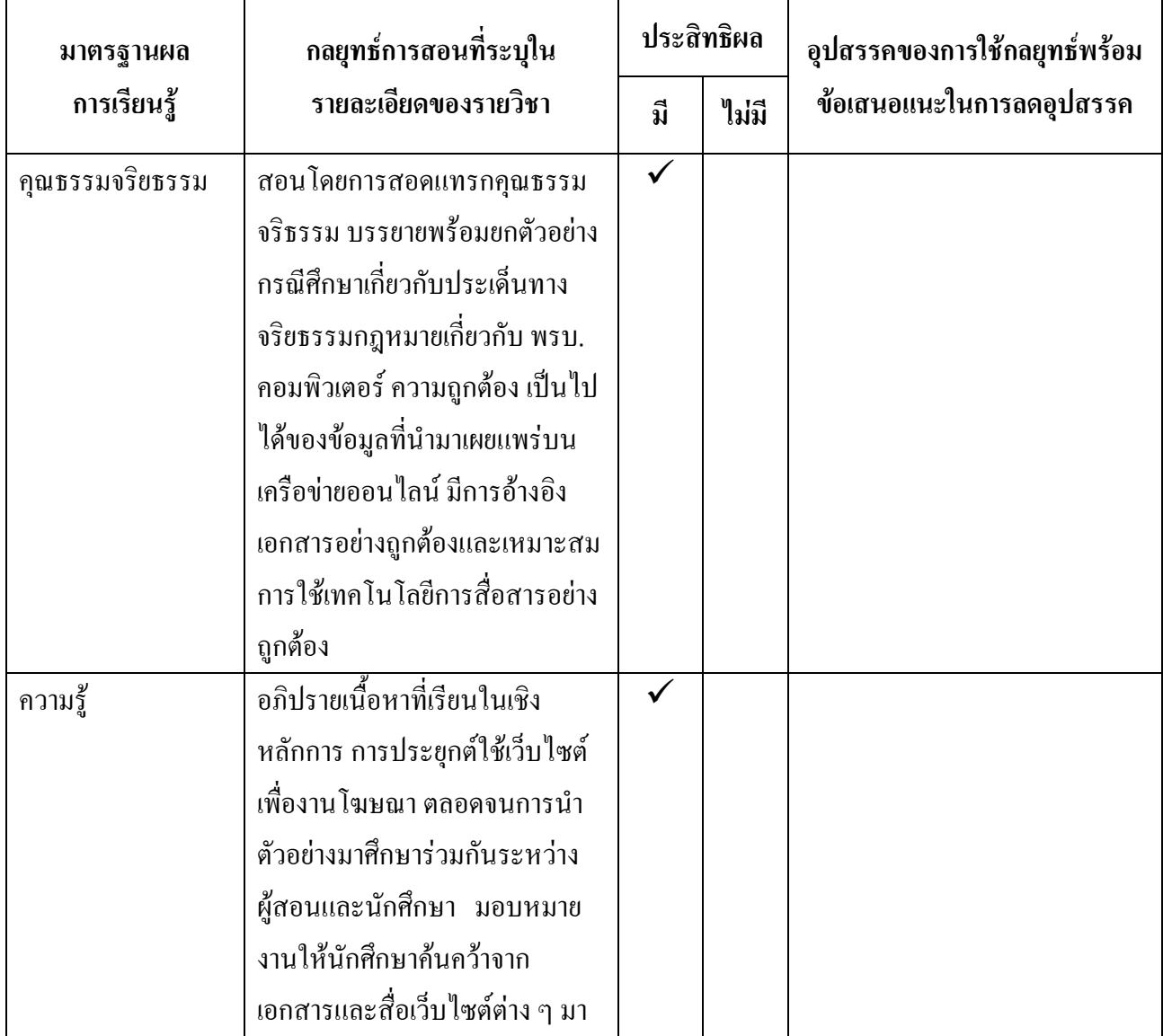

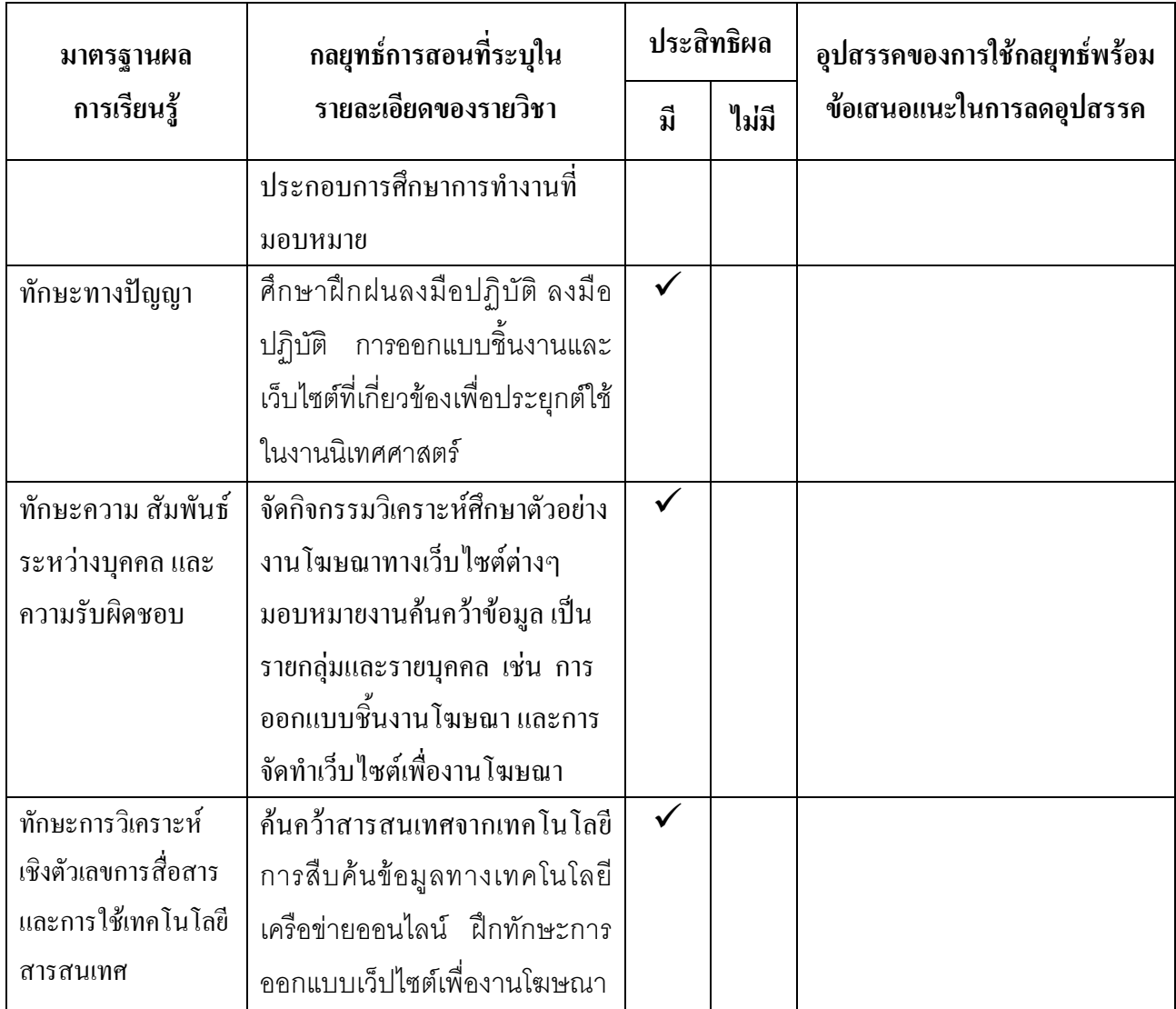

# 4. ข้อเสนอการดำเนินการเพื่อปรับปรุงวิธีสอน

้ ควรจัดหาวิทยากรที่มีความรู้ความเชี่ยวชาญในศาสตร์นั้นๆมาให้ความรู้กับนักศึกษาหรือนำพา นักศึกษาดูงานด้านเทคโนโลยีที่ทันสมัยตามหน่วยงานต่างๆ

# หมวดที่ 3 สรุปผลการจัดการเรียนการสอนของรายวิชา

```
1. จำนวนนักศึกษาที่ลงทะเบียนเรียน (ณ วันหมดกำหนดการเพิ่มถอน)
```
13 คน

# 2. จำนวนนักศึกษาที่คงอยู่เมื่อสิ้นสุดภาคการศึกษา

13 คน 3.จำนวนนักศึกษาที่ถอน (W) ไม่มี

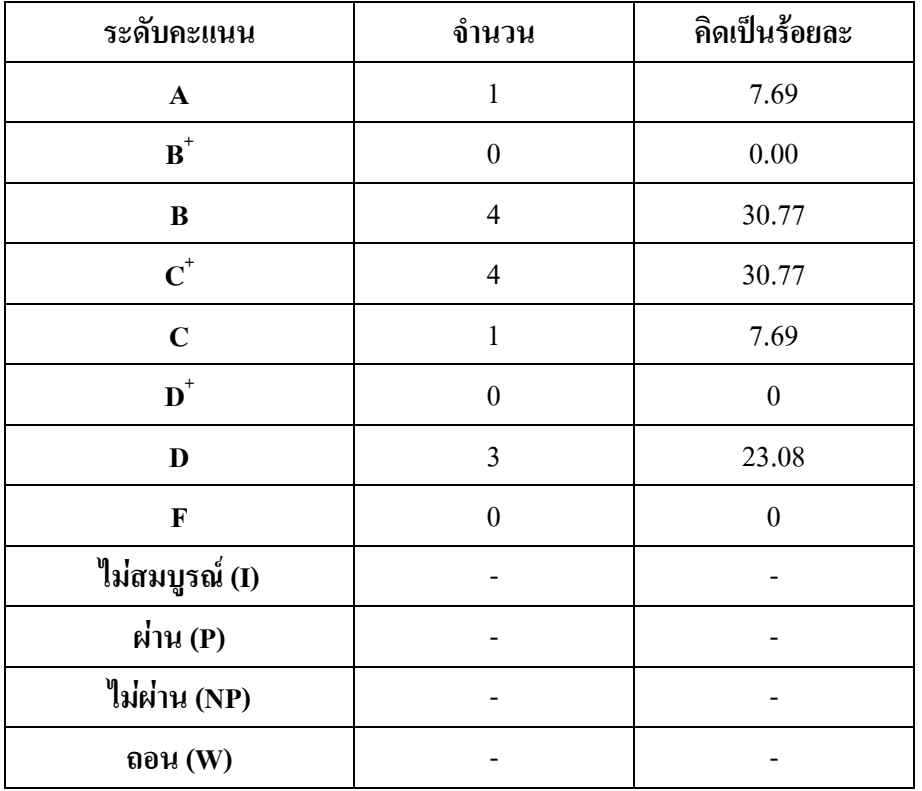

#### 4. การกระจายของระดับคะแนน (เกรด)

# 5. ปัจจัยที่ทำให้ระดับคะแนนผิดปกติ

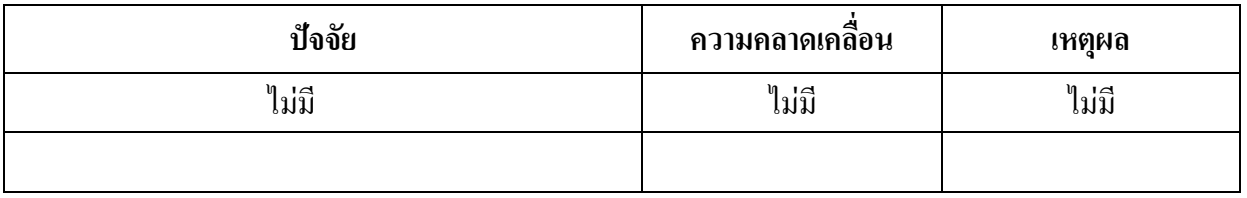

# 6. ความคลาดเคลื่อนจากแผนการประเมินที่กำหนดไว้ในรายละเอียดรายวิชา

# 6.1 ความคลาดเคลื่อนด้านกำหนดการประเมิน

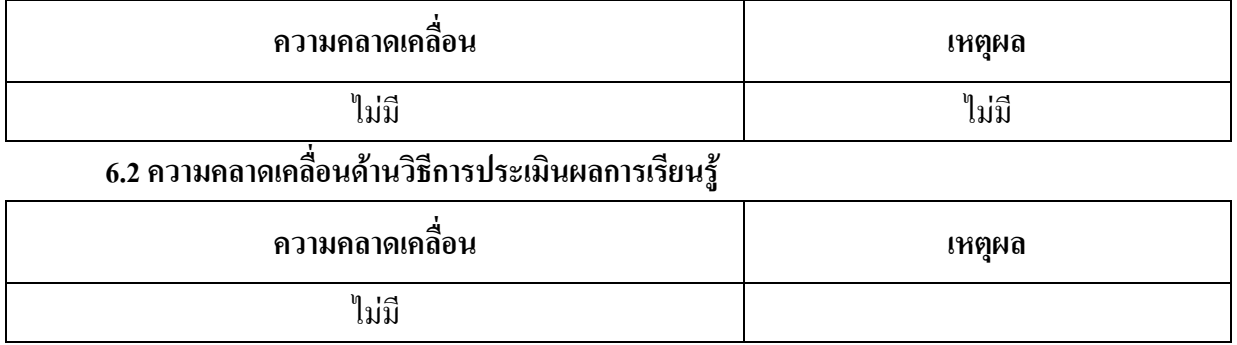

#### 7. การทวนสอบมาตรฐานผลสัมฤทธิ์ของนักศึกษา

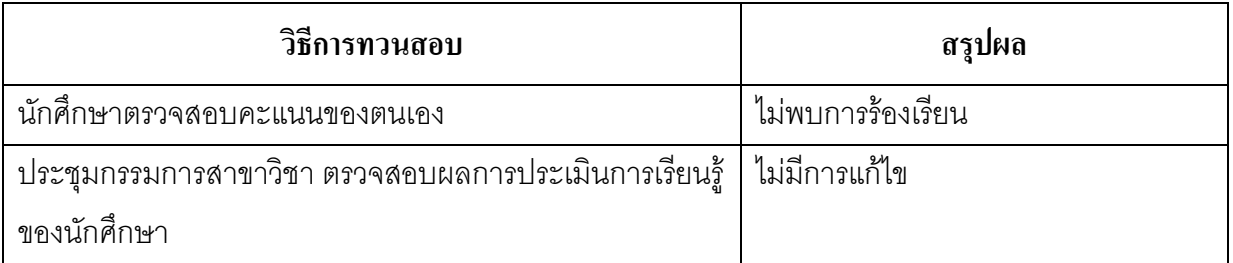

(ระบุความคลาดเคลื่อนจากแผนการประเมินผลการเรียนรู้ที่กำหนดไว้ใน มคอ.3 หมวด 5 ข้อ 2)

# ิ หมวดที่ 4 ปัญหา และผลกระทบต่อการดำเนินการ

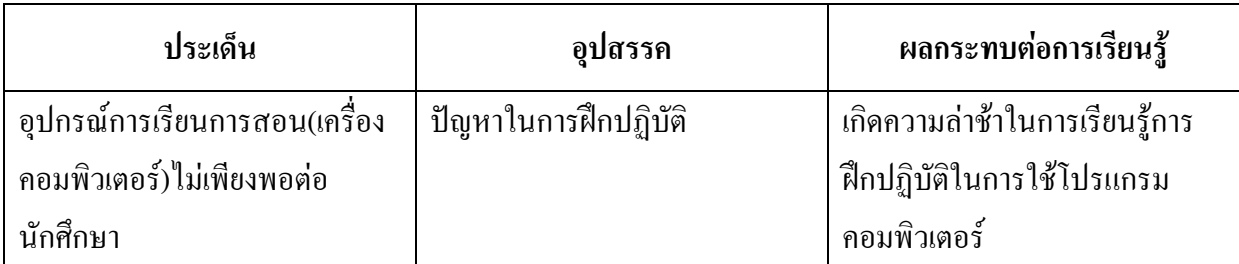

### หมวดที่ 5 การประเมินรายวิชา

#### 1. ผลการประเมินรายวิชาโดยนักศึกษา (แนบเอกสาร)

# 1.1 ข้อวิพากษ์ที่สำคัญจากผลการประเมินโดยนักศึกษา

#### ผลการประเบิบออบไลบ์

## 1.2 ความเห็นของอาจารย์ผู้สอนต่อข้อวิพากษ์ตามข้อ 1.1

#### ใบ่บี

#### 2. ผลการประเมินรายวิชาโดยวิธีอื่น

# 2.1 ข้อวิพากษ์ที่สำคัญจากผลการประเมินโดยวิธีอื่น

#### ใบ่มี

#### 2.2 ความเห็นของอาจารย์ผู้สอนต่อข้อวิพากษ์ตามข้อ 2.1

ใม่มี

# หมวดที่ 6 แผนการปรับปรุง

## 1. ความก้าวหน้าของการปรับปรุงการเรียนการสอนตามที่เสนอในรายงานของรายวิชาครั้งที่ผ่านมา

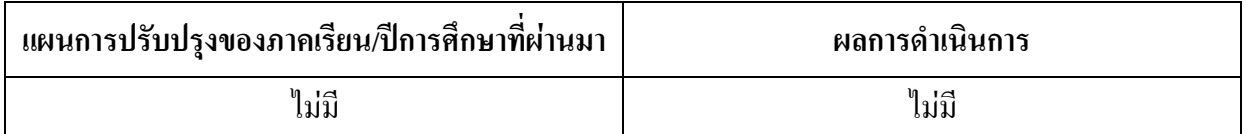

#### 2. การดำเนินการอื่นๆ ในการปรับปรุงรายวิชา

หาข้อมูลเพิ่มเติมเกี่ยวกับการจัดสัมมนาและหากรณีศึกษามาเป็นตัวอย่างด้านสัมมนานิเทศศาสตร์ พร้อมเข้าร่วมกิจกรรมการสัมมนาทั้งในมหาวิทยาลัยและนอกมหาวิทยาลัย

# 3. ข้อเสนอแผนการปรับปรุงสำหรับภาคการศึกษา/ปีการศึกษาต่อไป

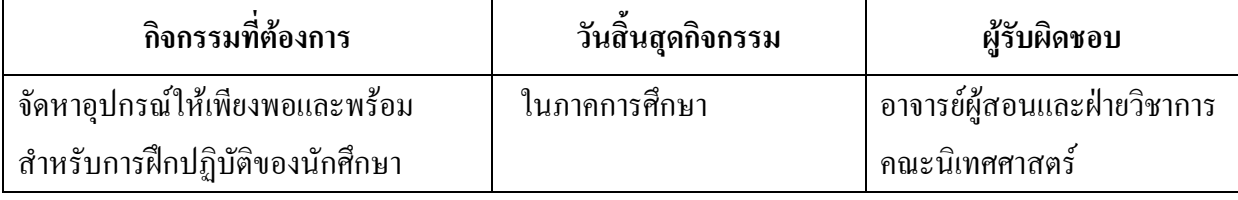

#### 4. ข้อเสนอแนะของอาจารย์ผู้รับผิดชอบรายวิชาต่ออาจารย์ผู้รับผิดชอบหลักสูตร

- จัดหาสถานที่สำหรับให้นักศึกษาได้ฝึกปฏิบัติการใช้เทคโนโลยีและโปรแกรมที่เกี่ยวข้องด้านงาน นิเทศศาสตร์เพื่อให้เกิดทักษะความชำนาญในด้านนั้นๆ

ชื่ออาจารย์ผู้รับผิดชอบรายวิชา

Home Center

( อาจารย์นิสากร ยินดีจันทร์) วันที่รายงาน ....1.../...มิย...../..2558...

ชื่ออาจารย์ผู้รับผิดชอบหลักสูตร

 $LMDM2$ 

(อาจารย์พรพิมล สงกระสันต์) วันที่รับรายงาน ....1.../...มิย...../..2558....